Student Placement Online Tool

**SPOT** 

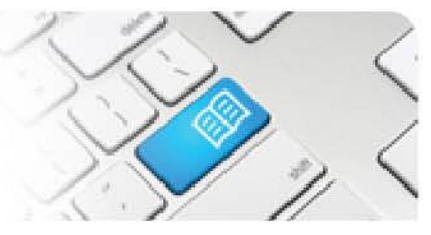

## **ARef-05 - Administrator Reference Sheet – How to Administer Disciplines.**

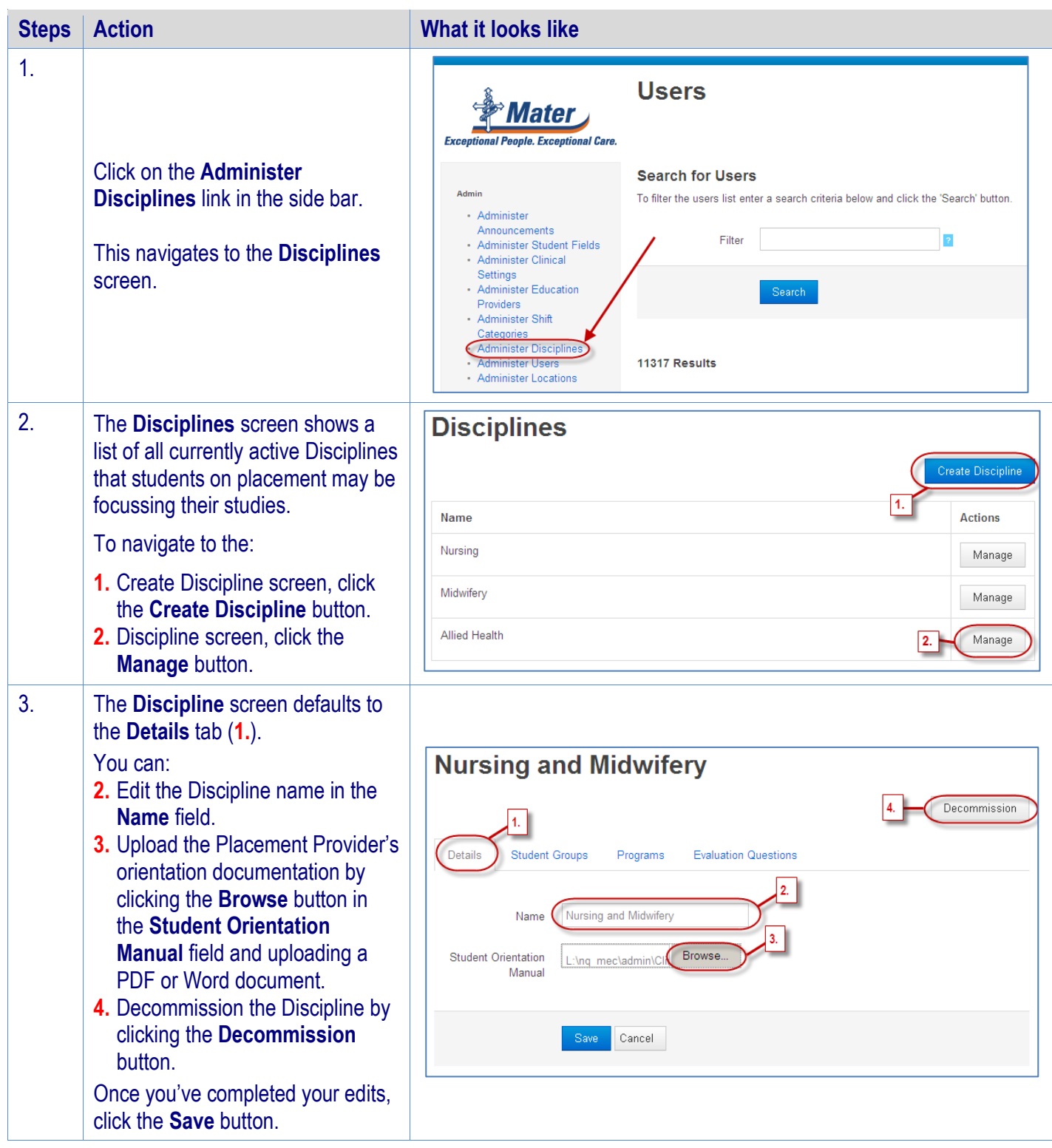

## **SPOT** Student Placement Online Tool

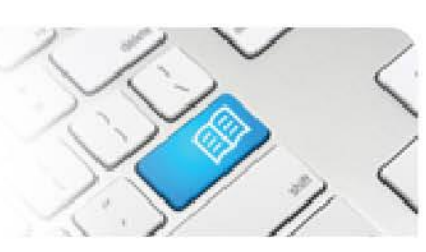

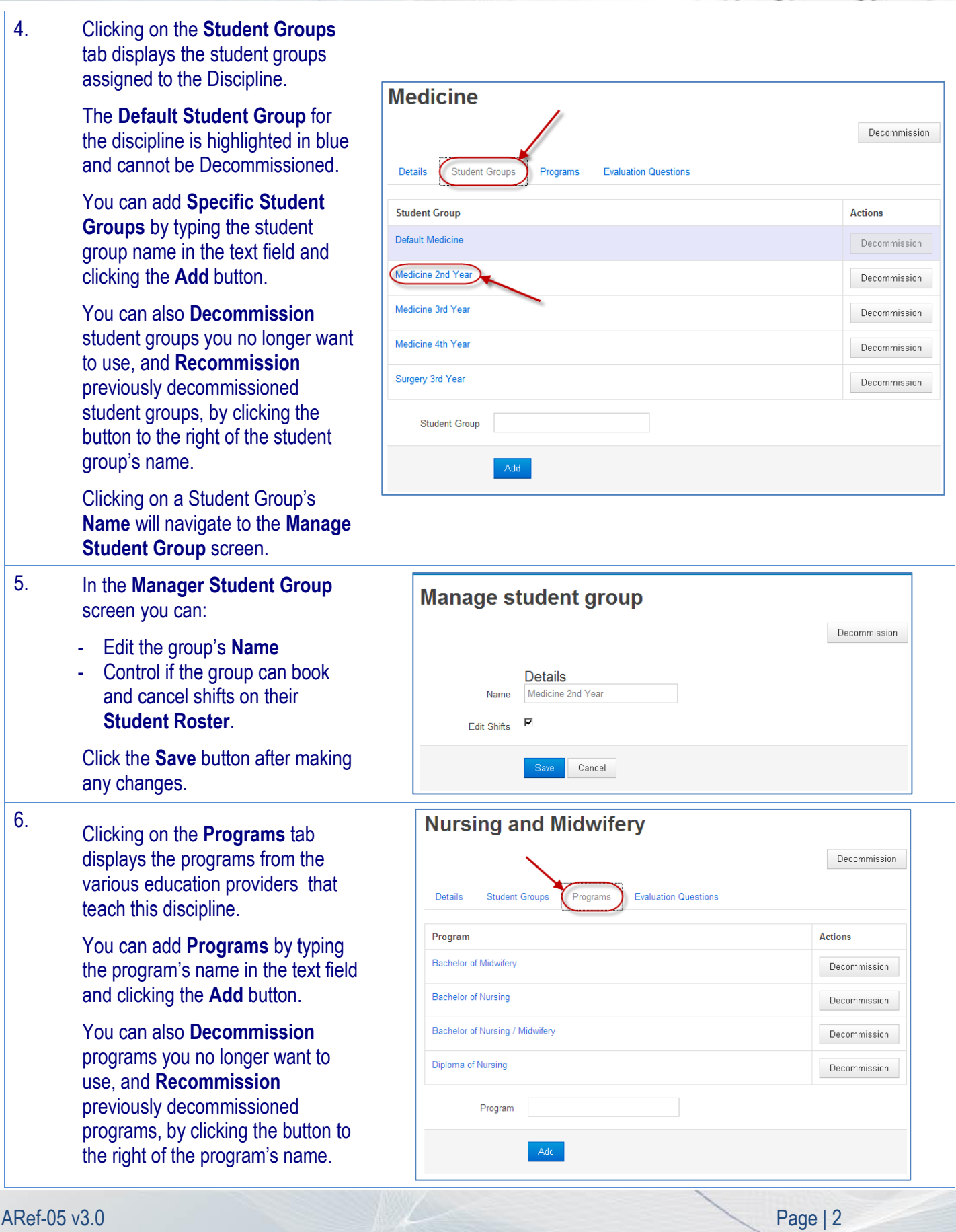

**Student Placement Online Tool** 

 $\bigcap$ 

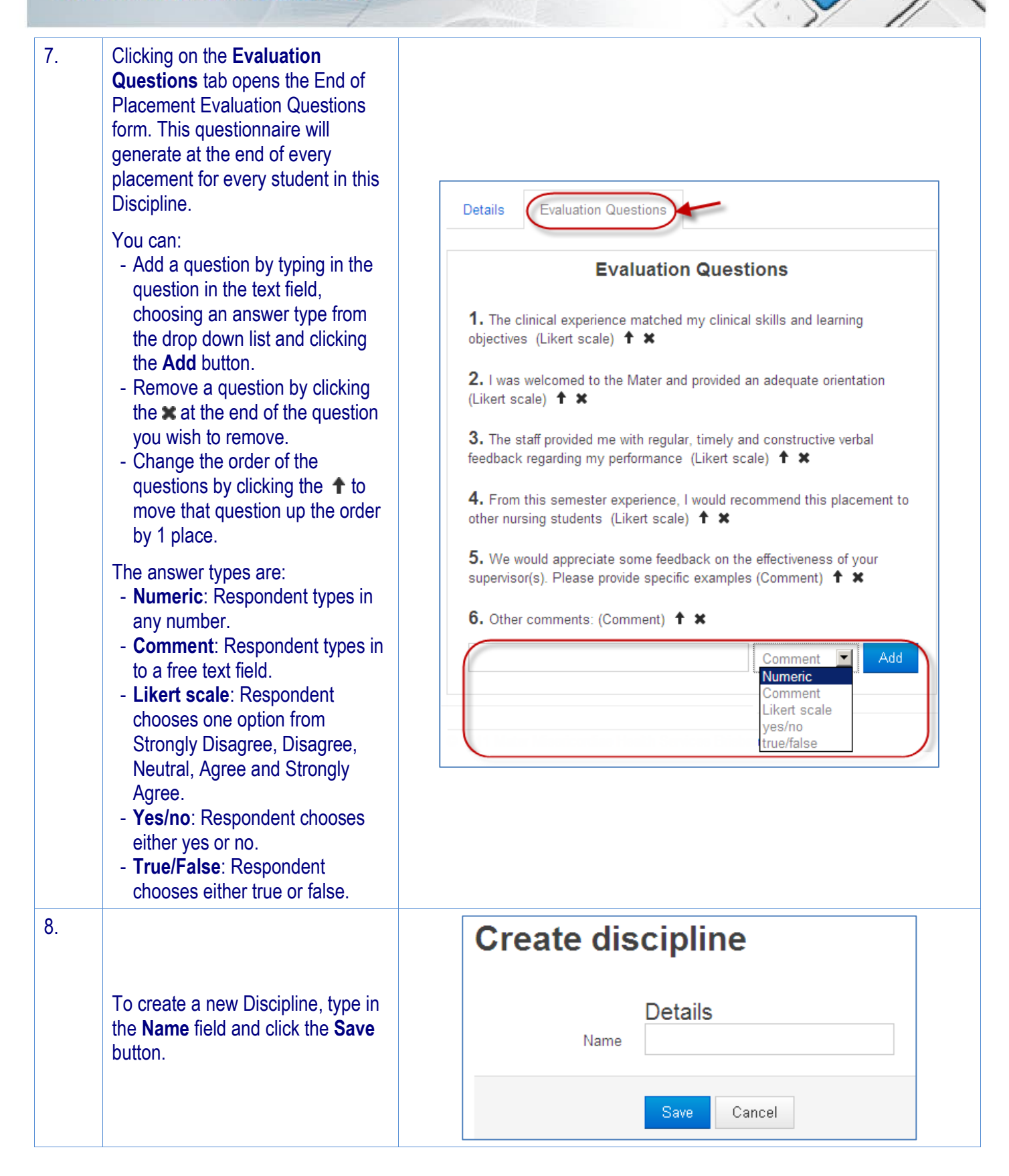

Page  $|3$